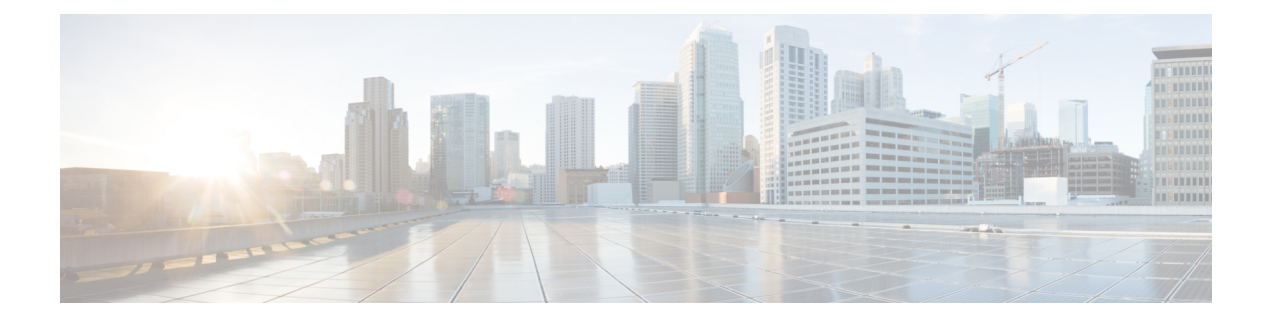

# **CIFS Statistics Service**

This chapter describes the CIFS Statistics service, which returns the overall CIFS statistics collected on either a WAE device, WAEs within a device group, or all WAEs system wide. This service returns statistics for devices running in CIFS accelerator or CIFS legacy mode.

This chapter contains the following sections:

- CIFS [Statistics](#page-0-0) Service Syntax, on page 1
- CIFS [Statistics](#page-2-0) Service Actions, on page 3

# <span id="page-0-0"></span>**CIFS Statistics Service Syntax**

This section contains the following topics:

# **CIFS Statistics Informational URLs**

This section provides informational URLs for the CIFS Statistics service.

- Service URL: **https://<host/ip>:8443/ws/CIFSStats**
- WSDL URL: **https://<host/ip>:8443/ws/CIFSStats?wsdl**

To obtain a description of all the operations and parameters for the CIFSStats Web Service, submit a URL to the service with the suffix ?wsdl as follows:

#### **https://<host/ip>:8443/ws/CIFSStats?wsdl**

To obtain management information using the Central Manager monitoring API, first call the service by using the service URL for this service as follows:

#### **https://<host/ip>:8443/ws/CIFSStats**

Next, submit a SOAP request written in XML format to retrieve the information.

# **CIFS Statistics Example Request**

The following example shows an XML-formatted SOAP request to perform the retrieveRequestHitRate action. The request includes the input parameters shown in bold.

```
<?xml version="1.0" encoding="utf-8" ?>
```
- <soapenv:Header> - <wsse:Security xmlns:wsse="http://docs.oasis-open.org/wss/2004/01/oasis-200401-wss-wssecurity-secext-1.0.xsd"> - <wsse:UsernameToken> <wsse:Username>admin</wsse:Username> <wsse:Password Type="http://docs.oasis-open.org/wss/2004/01/oasis-200401-wss-username-token-profile-1.0#PasswordText">default</wsse:Password> </wsse:UsernameToken> </wsse:Security> </soapenv:Header> - <soapenv:Body> - <ns1:**retrieveRequestHitRate** xmlns:ns1="http://service.stats.ws.waas.cisco.com"> <ns1:**name** >ce-119-40</ns1:name> <ns1:**objType** >wae</ns1:objType> <ns1:**trafficType** >not used</ns1:trafficType> <ns1:**direction** >bidirectional</ns1:direction> - <ns1:**timeframe** > <ns4:**endTime** xmlns:ns4="http://util.ws.waas.cisco.com/xsd">2008-01-25T08:00:00.000Z</ns4:endTime> <ns4:frequency xmlns:ns4="http://util.ws.waas.cisco.com/xsd">lasthour</ns4:frequency> <ns4:startTime xmlns:ns4="http://util.ws.waas.cisco.com/xsd">2008-01-25T08:00:00.000Z</ns4:startTime> <ns4:timezone xmlns:ns4="http://util.ws.waas.cisco.com/xsd">UTC</ns4:timezone> </ns1:timeframe> </ns1:retrieveRequestHitRate> </soapenv:Body> </soapenv:Envelope>

- <soapenv:Envelope xmlns:soapenv="http://www.w3.org/2003/05/soap-envelope">

# **CIFS Statistics Example Response**

The following example shows the XML response that contains the output values for the retrieveRequestHitRate action.

```
<?xml version="1.0" encoding="utf-8" ?>
- <soapenv:Envelope xmlns:soapenv="http://www.w3.org/2003/05/soap-envelope">
- <soapenv:Body>
- <ns:retrieveRequestHitRateResponse xmlns:ns="http://service.stats.ws.waas.cisco.com"
xmlns:ax29="http://io.java/xsd" xmlns:ax28="http://rmi.java/xsd"
xmlns:ax210="http://util.ws.waas.cisco.com/xsd"
xmlns:ax211="http://stats.ws.waas.cisco.com/xsd">
- <ns:return type="com.cisco.waas.ws.stats.CIFSHitRateStats">
  <ax211:frequency
>min</ax211:frequency>
  <ax211:inHitrate
>0 </ax211\cdotinHitrate>
  <ax211:outHitrate
>-1</ax211:outHitrate>
  <ax211:timestamp
>1970-01-14T23:39:47.100Z</ax211:timestamp>
  </ns:return>
  </ns:retrieveRequestHitRateResponse>
  </soapenv:Body>
  </soapenv:Envelope>
```
# <span id="page-2-0"></span>**CIFS Statistics Service Actions**

The CIFS Statistics service (CIFSStats Web Service) performs one or more of the following actions:

- getCIFSClientAvgThroughput
- getCIFSCoreCount
- getCIFSCoreEdgeTraffic
- getCIFSEdgeCoreTraffic
- getCIFSEdgeCount
- getDiskCapacity
- getOpenFileCount
- getOptCIFSSessionCount
- getRequestCount
- retrieveCacheObjectCount
- retrieveCacheUtilization
- retrieveRequestHitRate

#### **getCIFSClientAvgThroughput**

Retrieves the average throughput between the Edge device and its clients, measured over the Edge device up time (including idle time). Supported for CIFS Legacy Edge and CIFS AO mode.

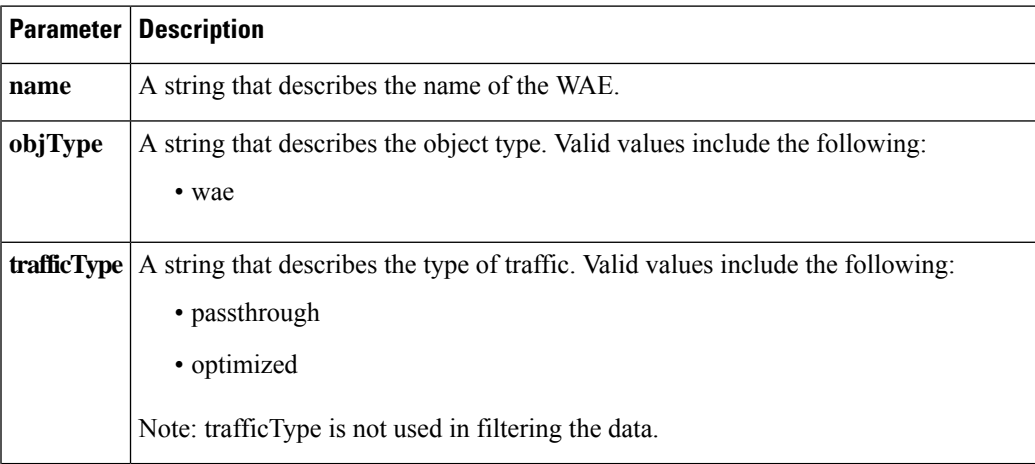

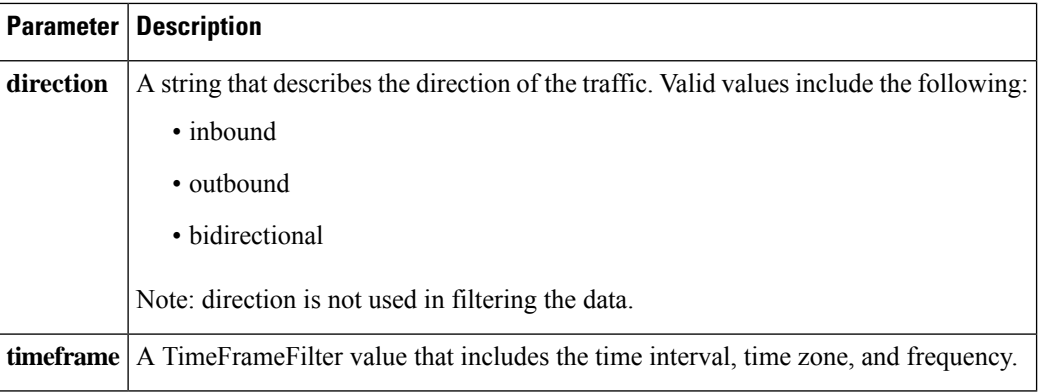

The output parameter **ClientAvgThroughputStats[]** returns an ClientAvgThroughputStats value that provides a list of client average throughput history.

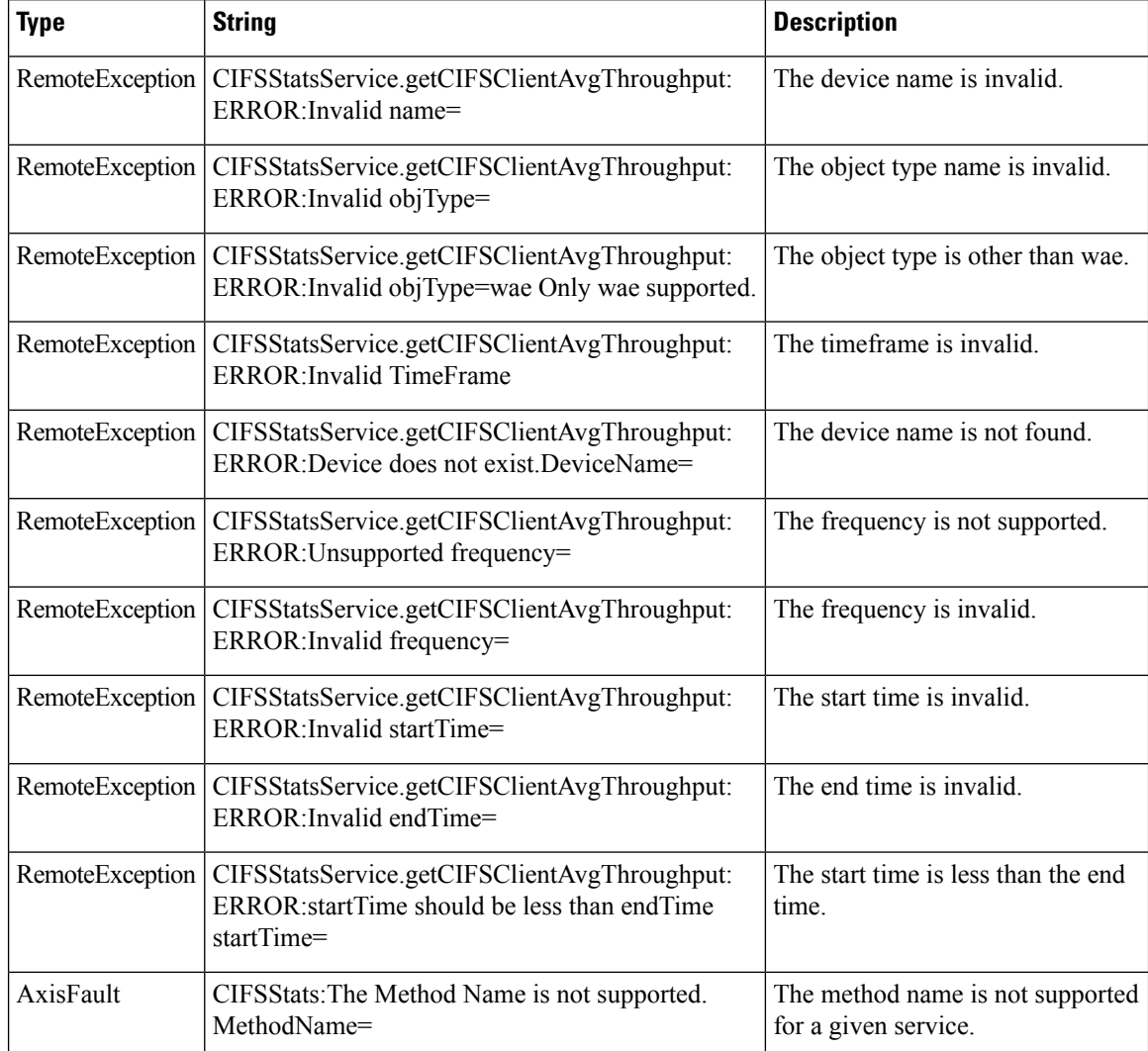

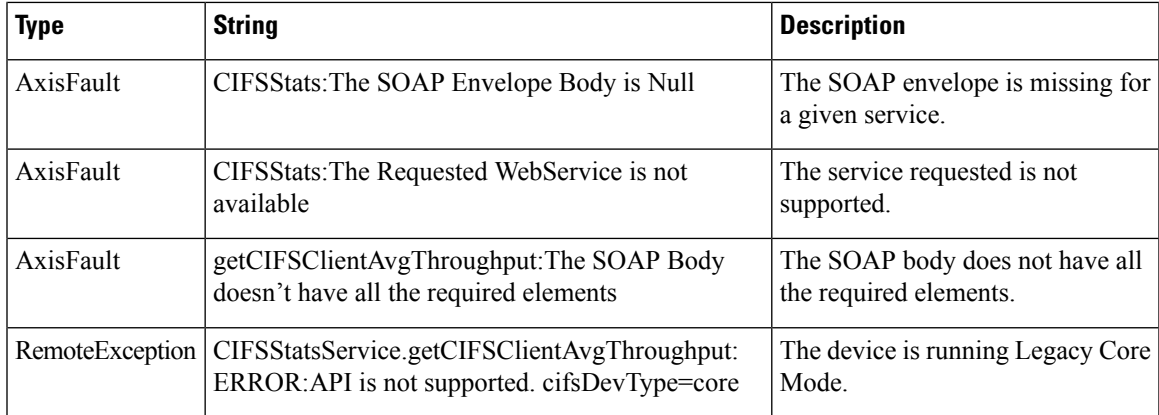

# **getCIFSCoreCount**

Retrieves the overall CIFS core count statistics collected on a WAE device. Supported for CIFS Legacy and CIFS AO mode.

#### **Input Parameters**

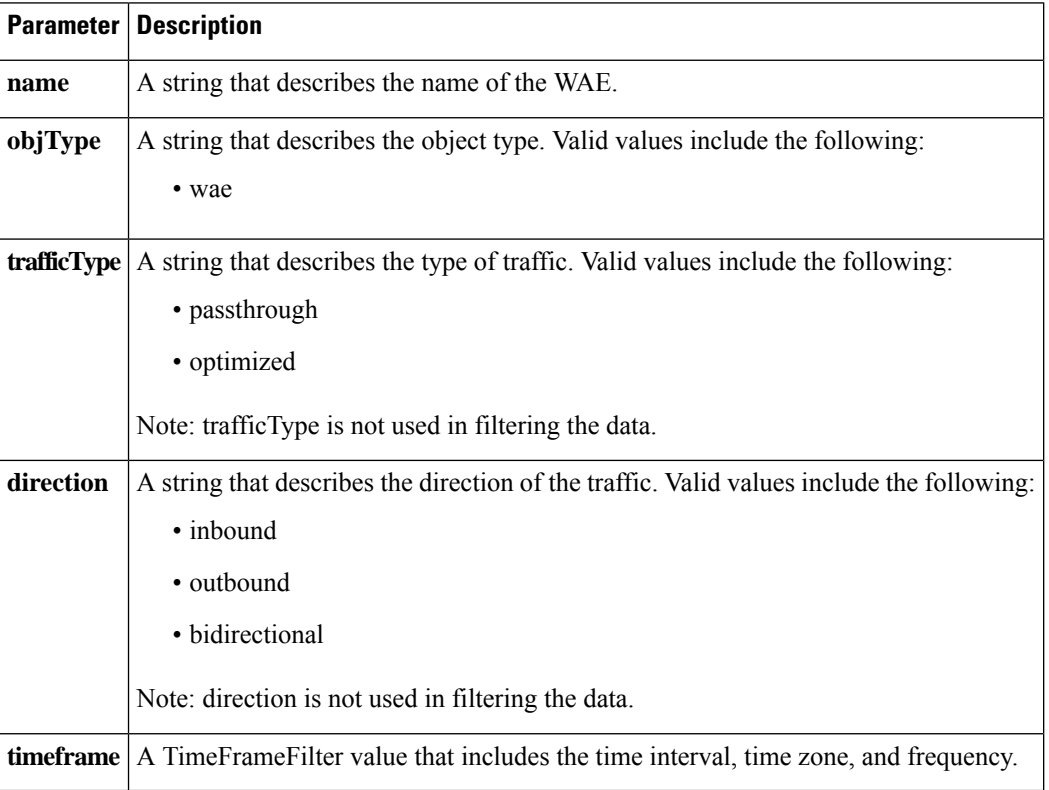

#### **Return**

The output parameter **coreCountStats[]** returns a CoreCountStats value that provides a list of the core device count history.

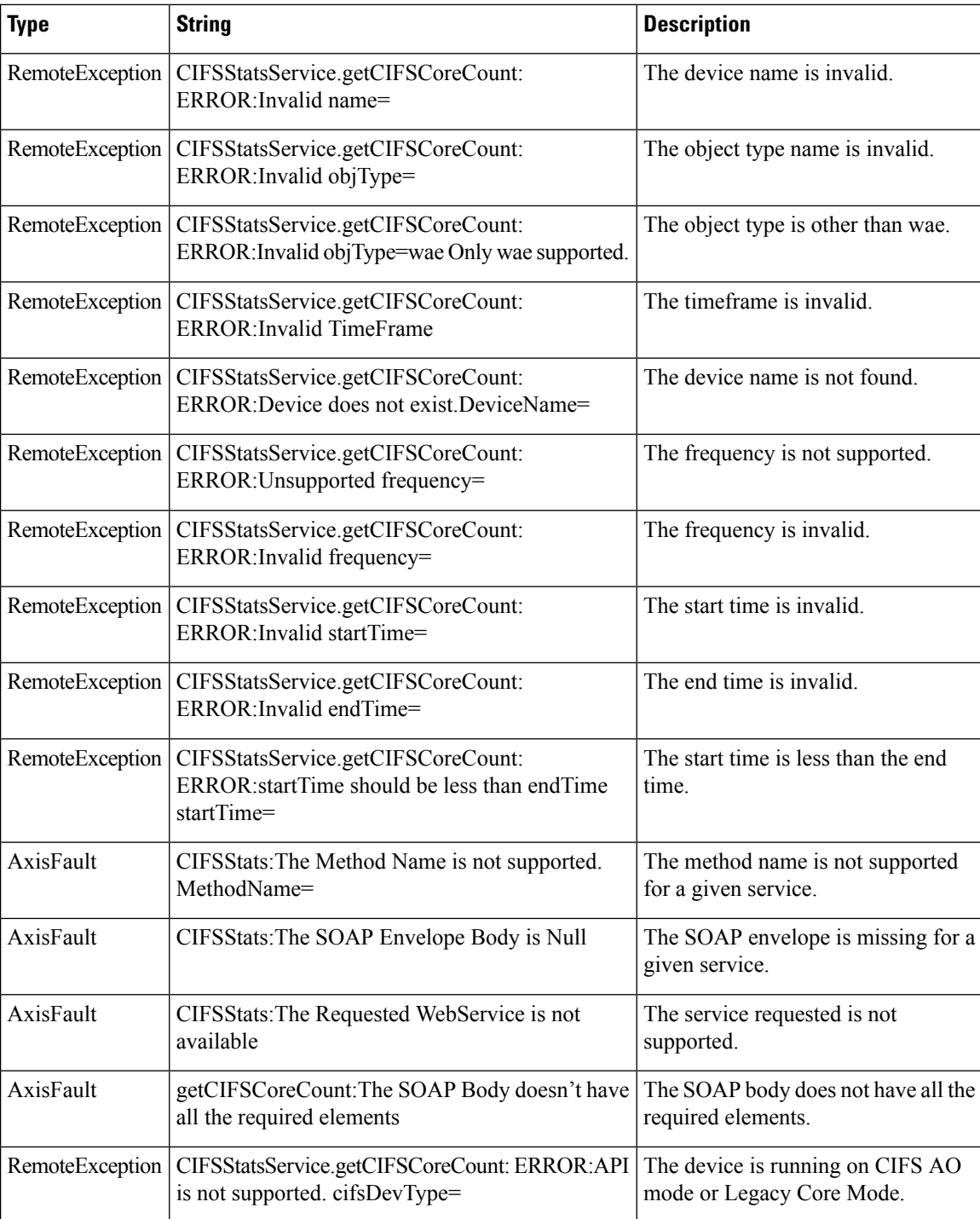

# **getCIFSCoreEdgeTraffic**

Retrieves the total traffic between CIFS Core and the CIFS Edges connected to it.Supported for CIFS Legacy Core mode only.

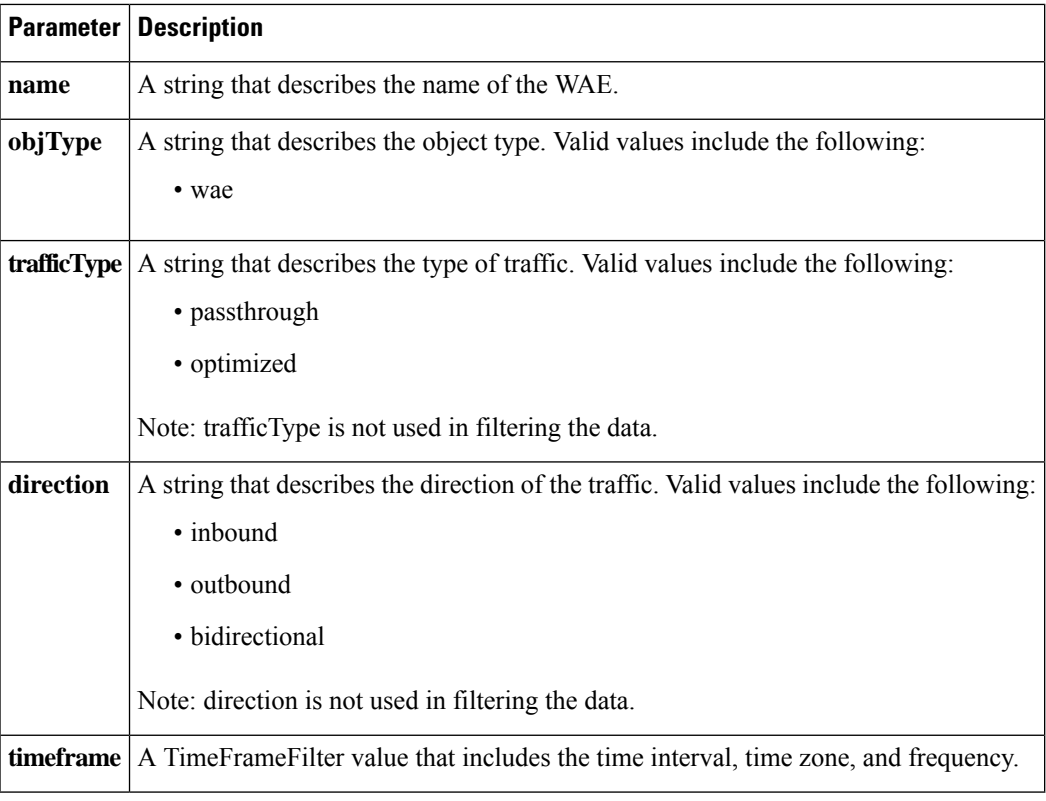

The output parameter **CIFSTrafficStats[]** returns an CacheCountStats value that provides a list of traffic between Core and Edges connected to it.

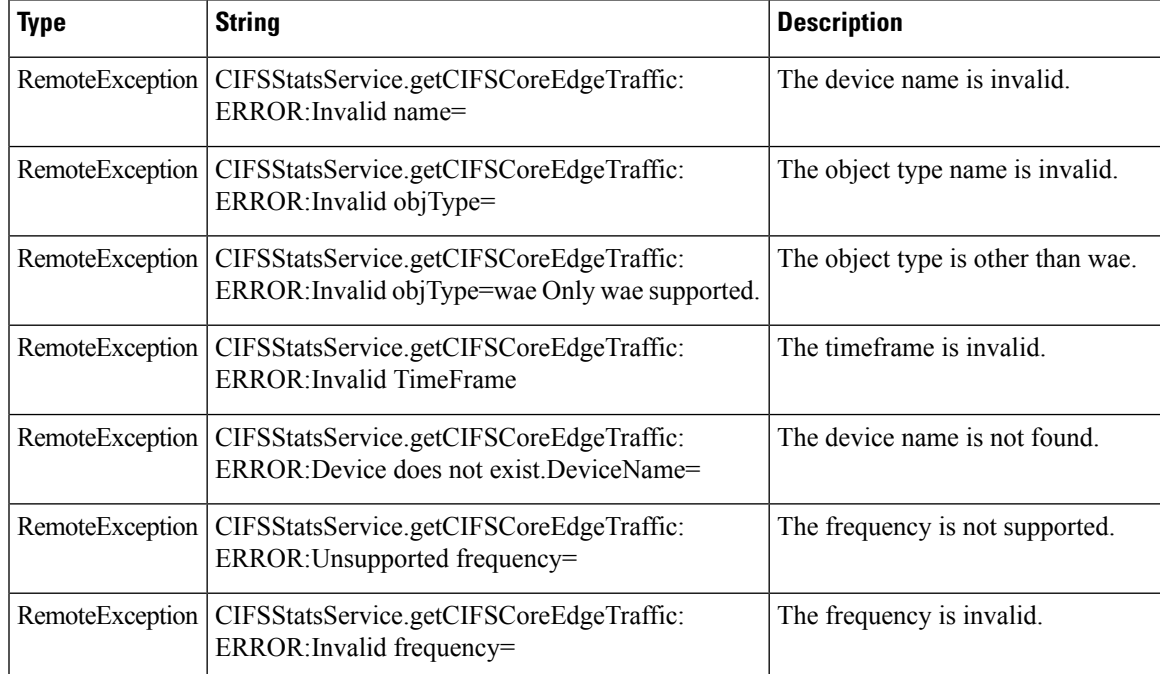

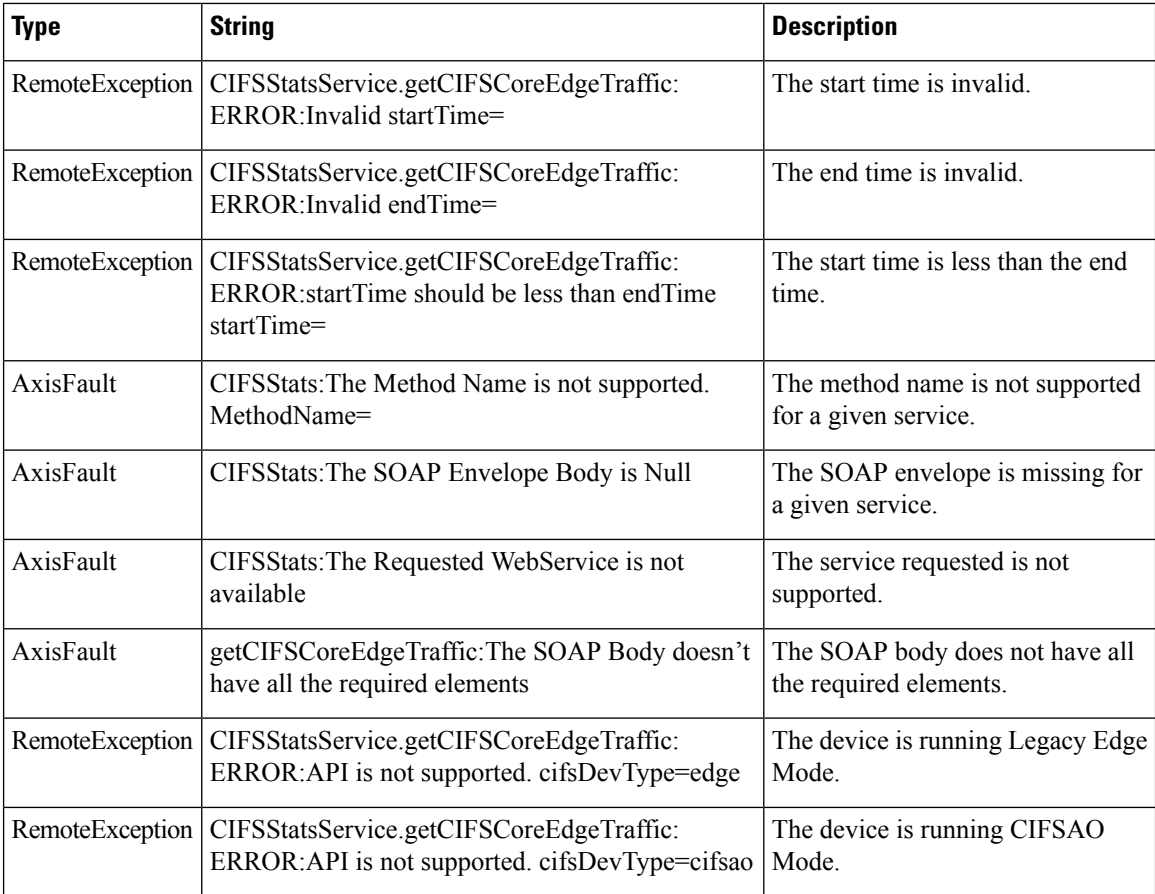

### **getCIFSEdgeCoreTraffic**

Retrieves the total traffic between CIFS Edge and CIFS Cores connected to it. Supported for CIFS Legacy Edge mode only.

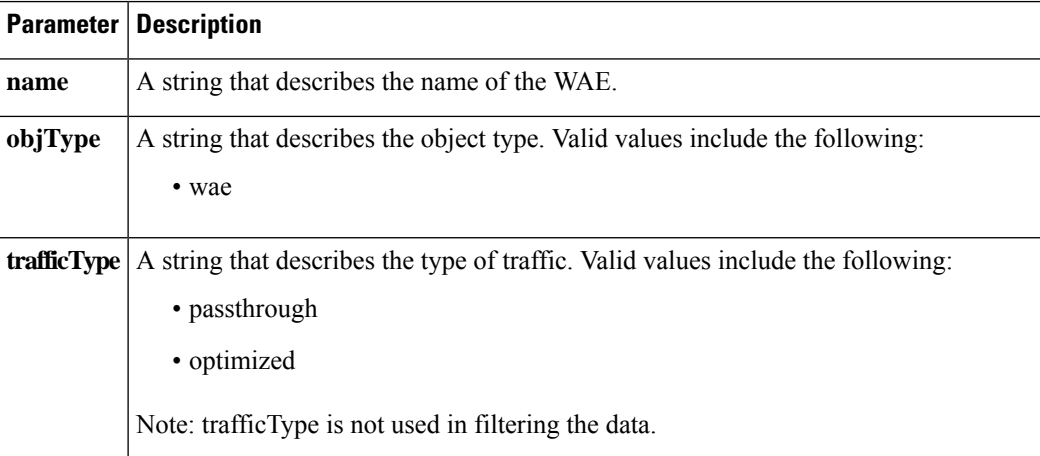

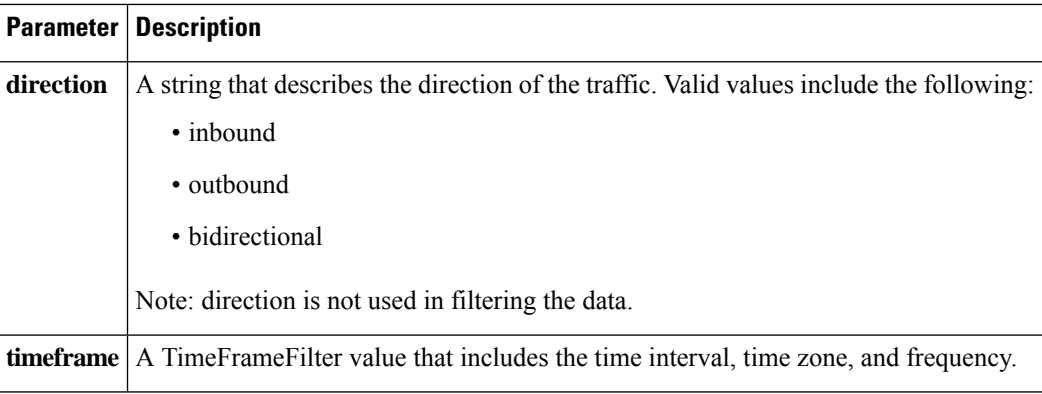

The output parameter **CIFSTrafficStats[]** returns an CacheCountStats value that provides a list of traffic between Edge and Cores connected to it.

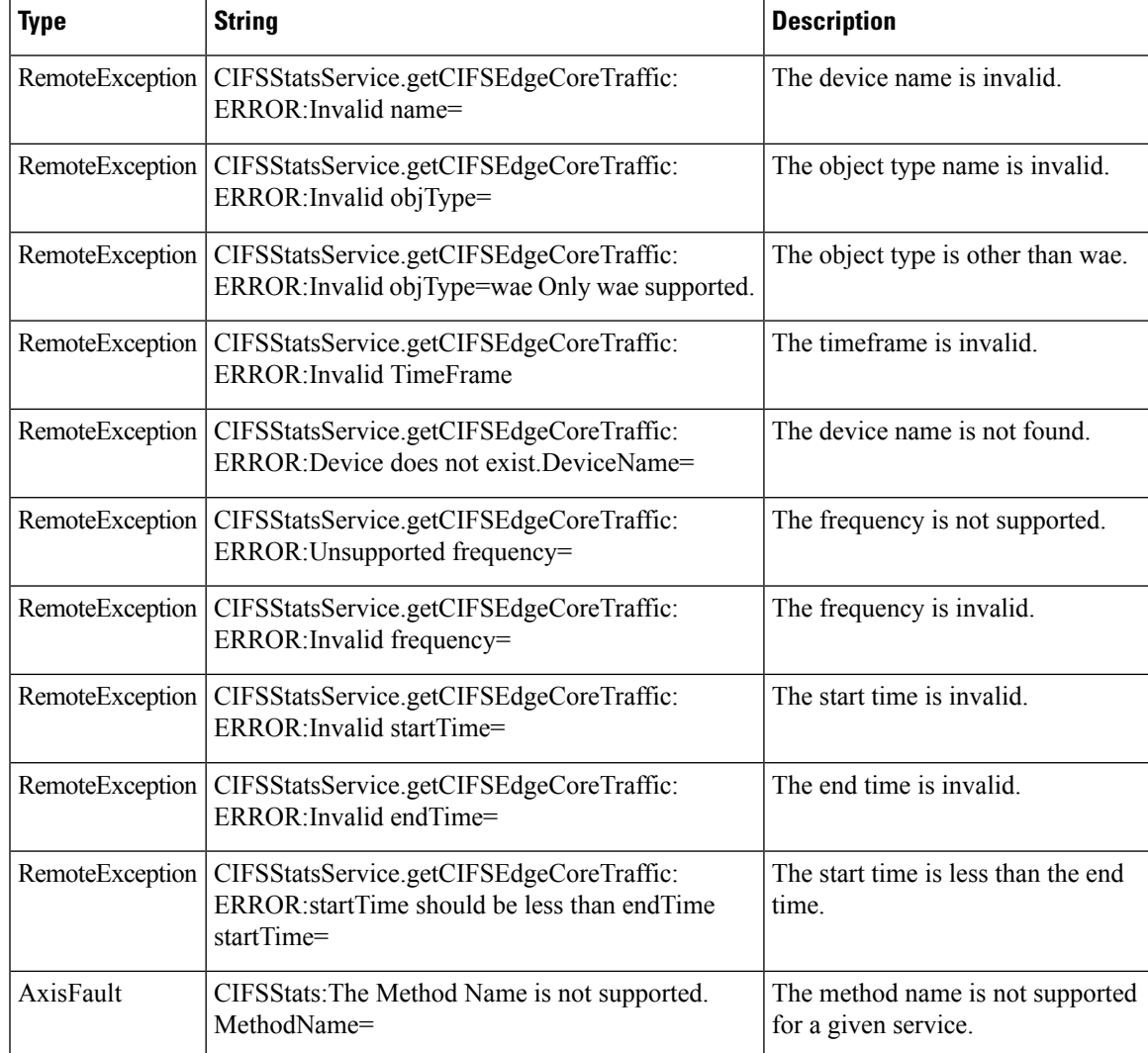

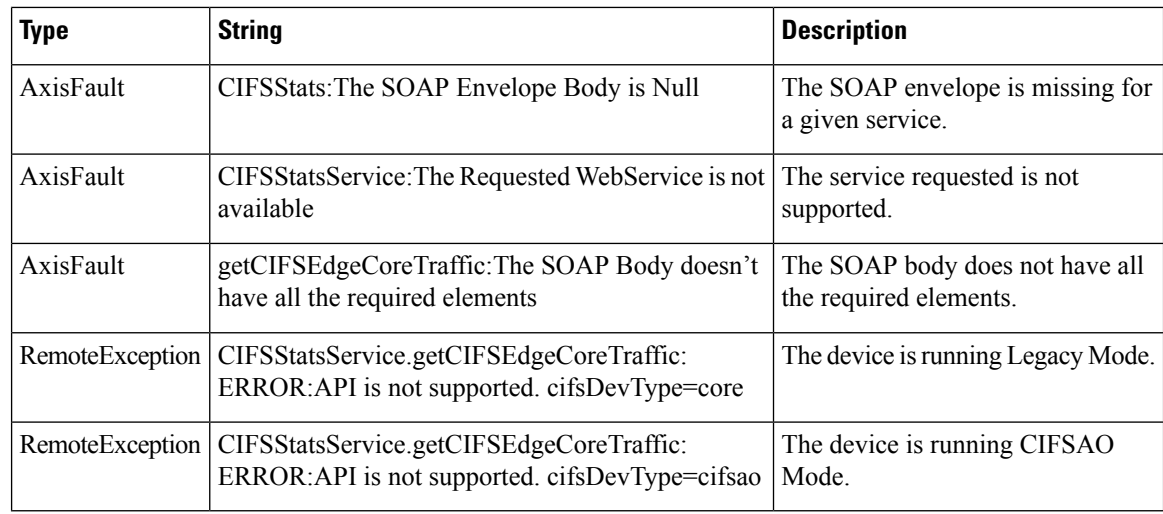

#### **getCIFSEdgeCount**

Retrieves the total number of CIFS Edges connected to the CIFS Core. Supported for CIFS Legacy Core mode only.

#### **Input Parameters**

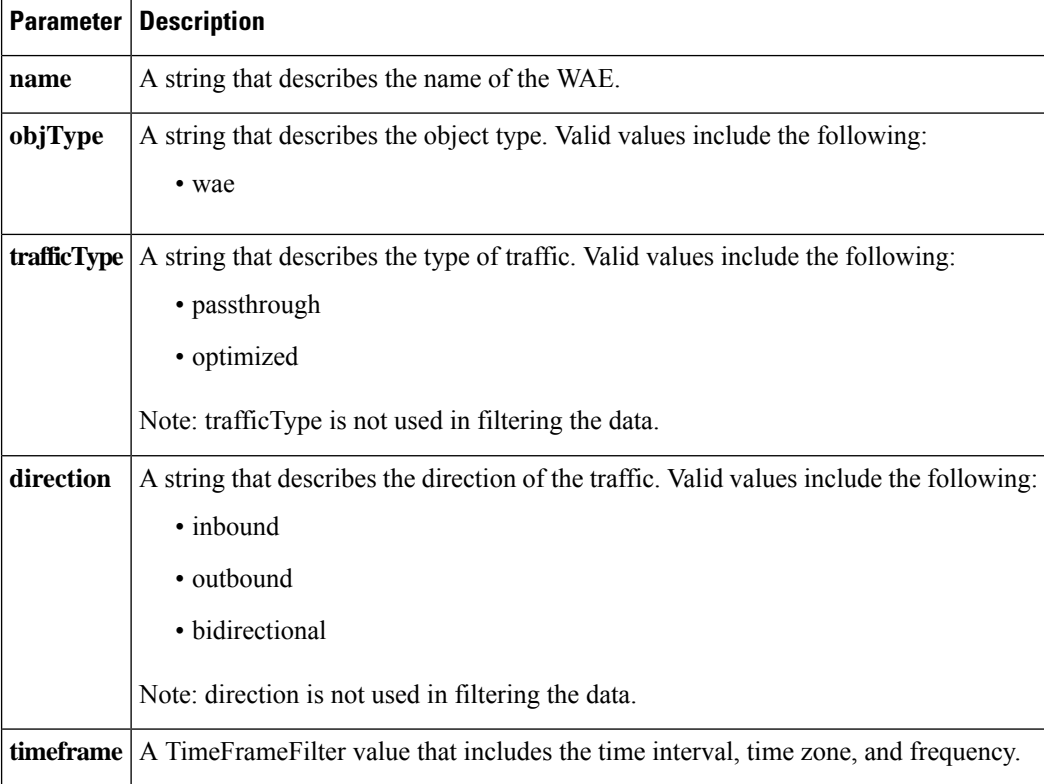

#### **Return**

The output parameter **EdgeCountStats[]** returns an EdgeCountStats value that provides a list of edges connected to the Core.

 $\mathbf I$ 

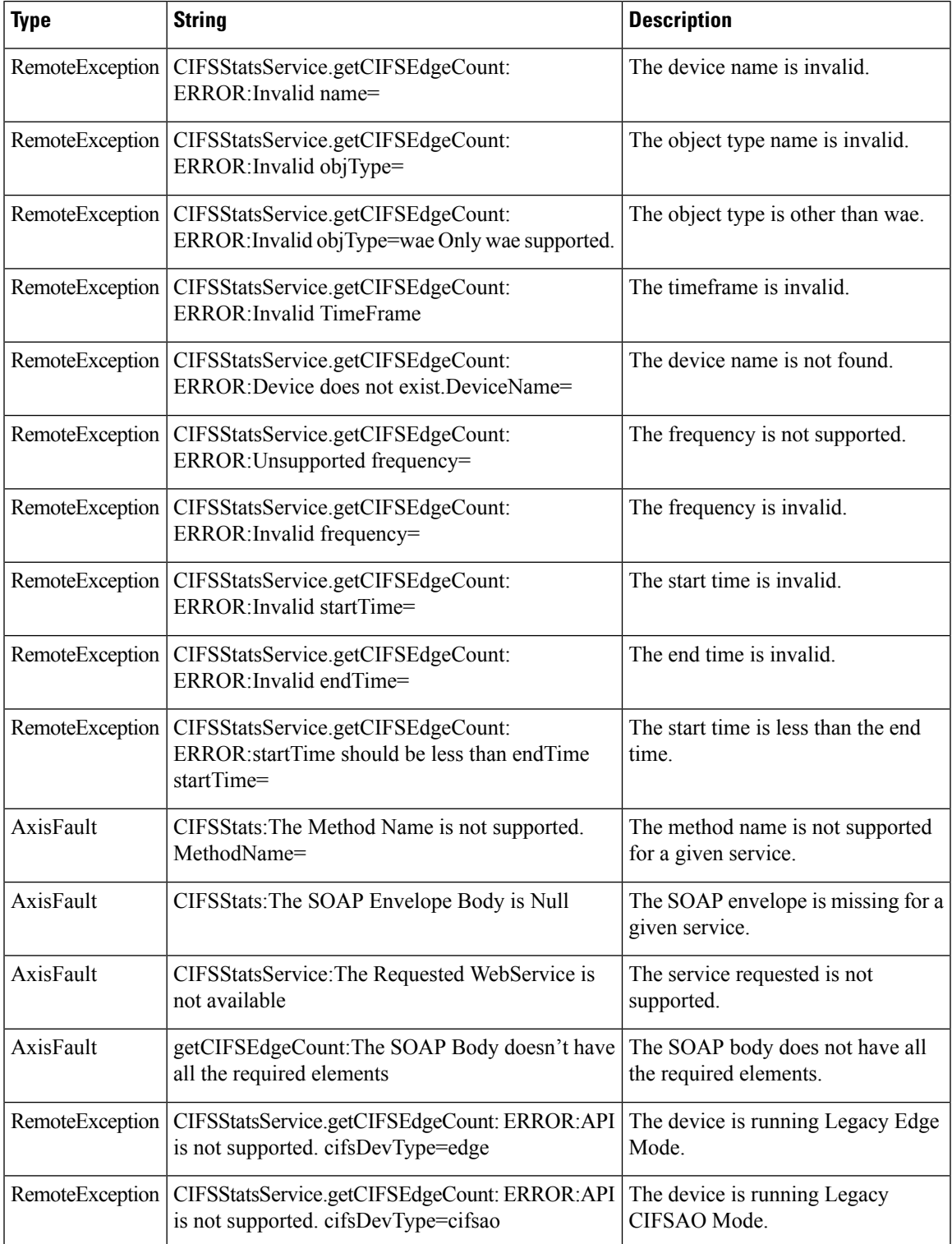

#### **getDiskCapacity**

Retrieves the overall disk capacity statistics collected on a WAE device. Supported for CIFS Legacy and CIFS AO mode.

#### **Input Parameters**

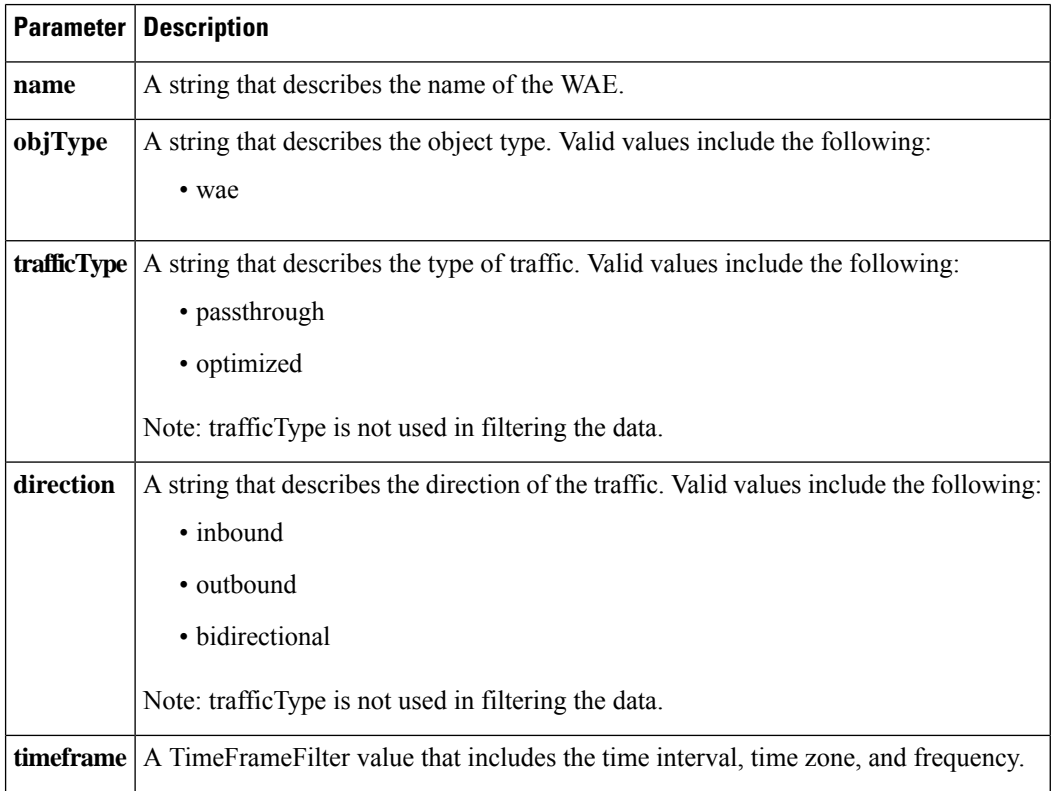

#### **Return**

The output parameter **diskCapacityStats[]** returns a DiskCapacityStats value that provides a list of the disk capacity history.

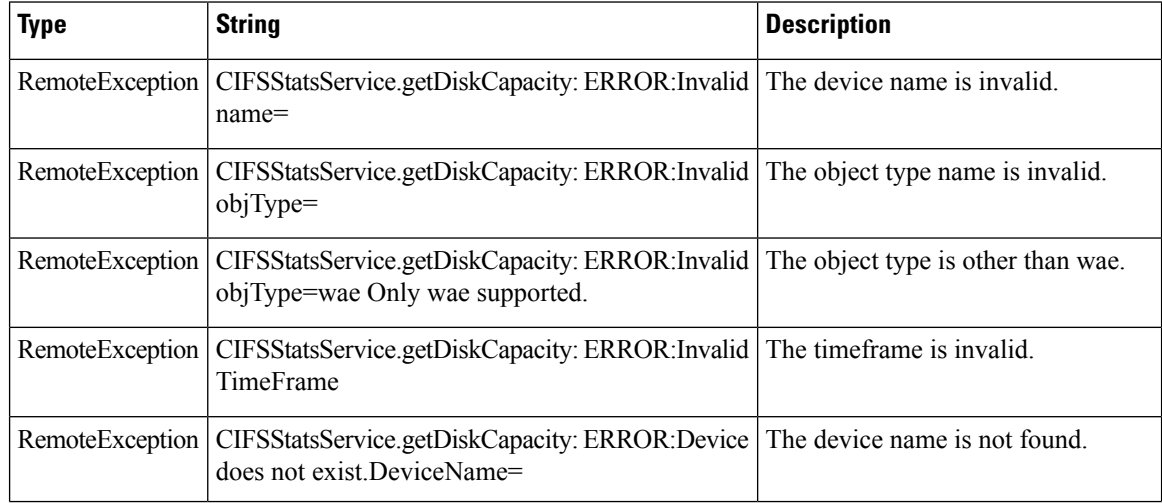

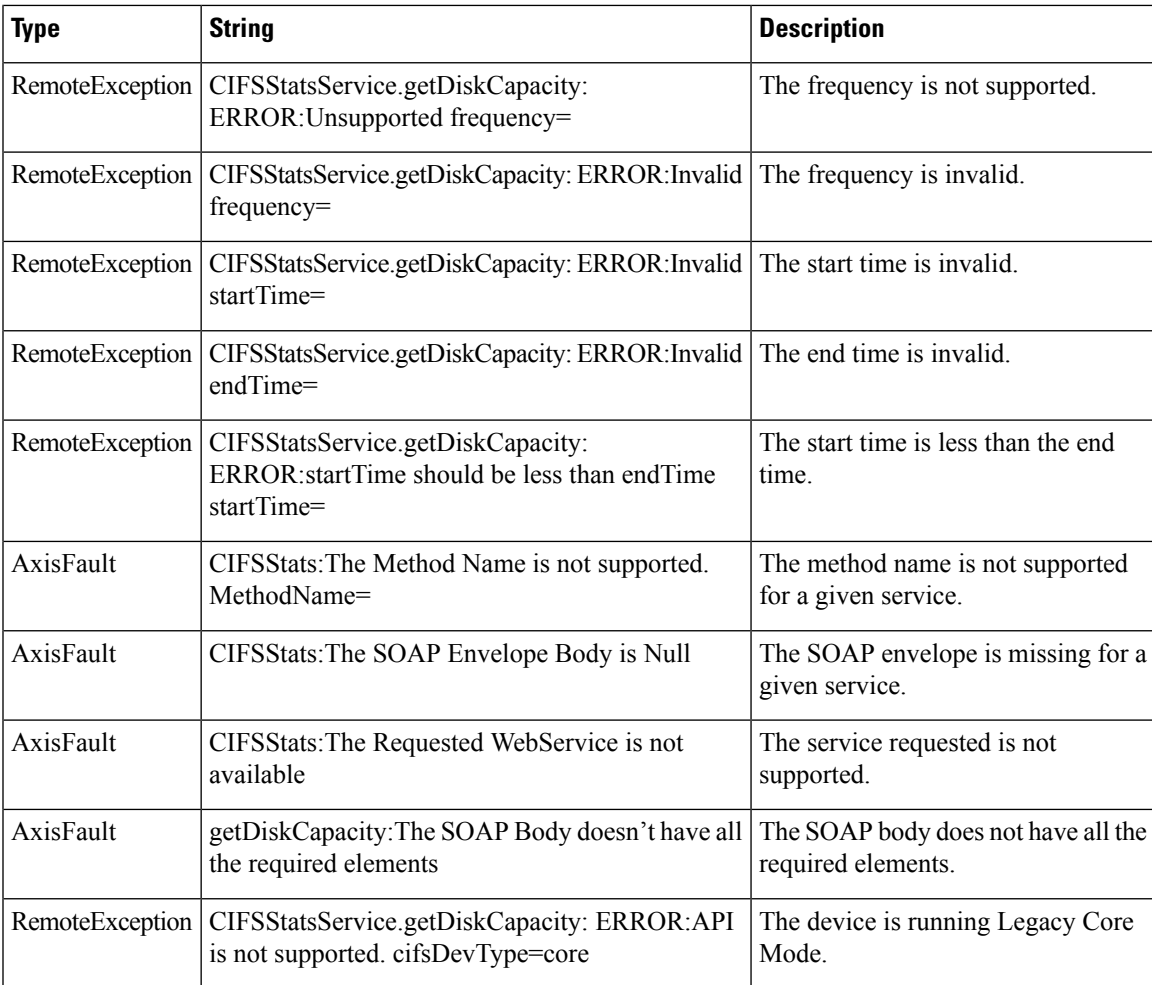

#### **getOpenFileCount**

Retrieves the overall open file count statistics statistics collected on a WAE device. Supported for CIFS Legacy and CIFS AO mode.

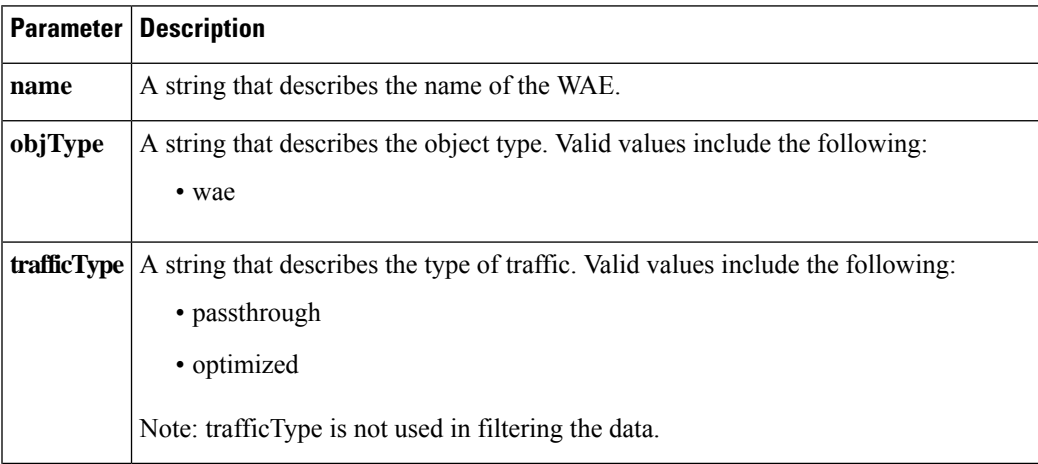

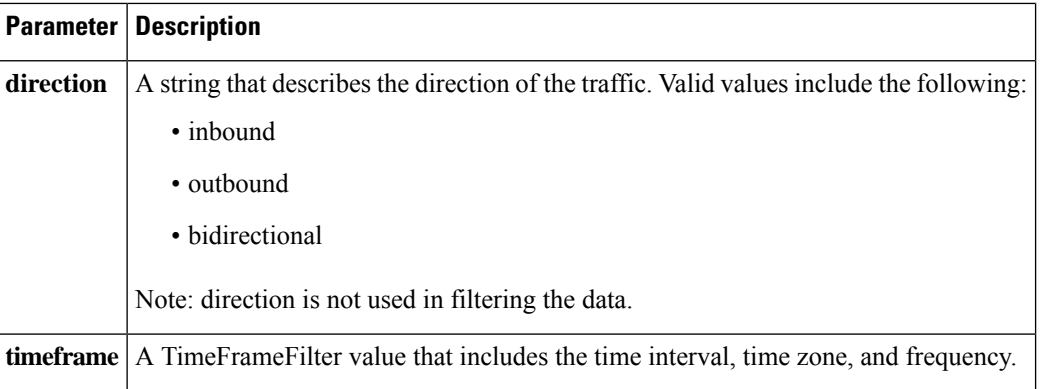

The output parameter **fileCountStats[]** returns a FileCountStats value that provides a list of the open files history.

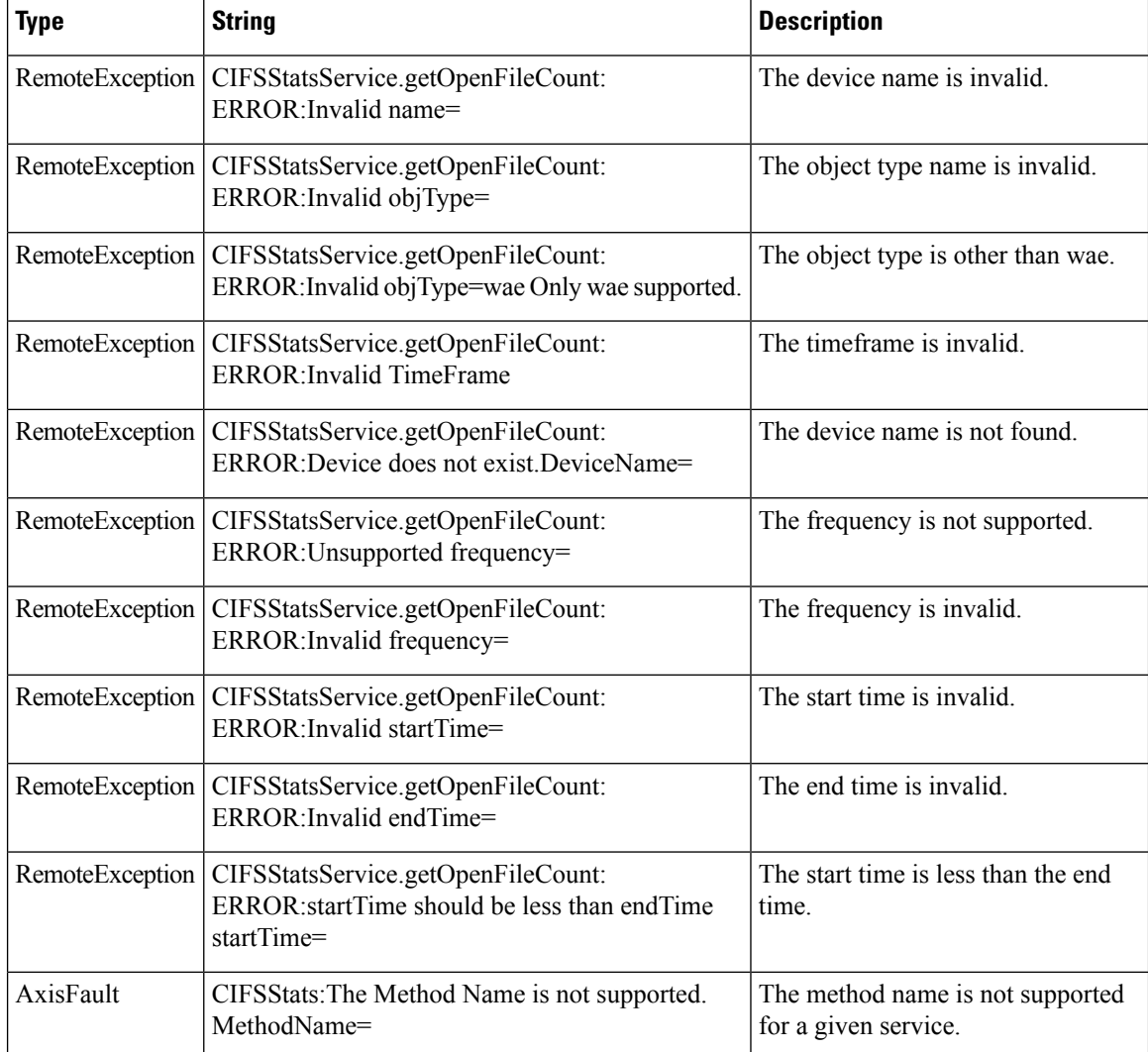

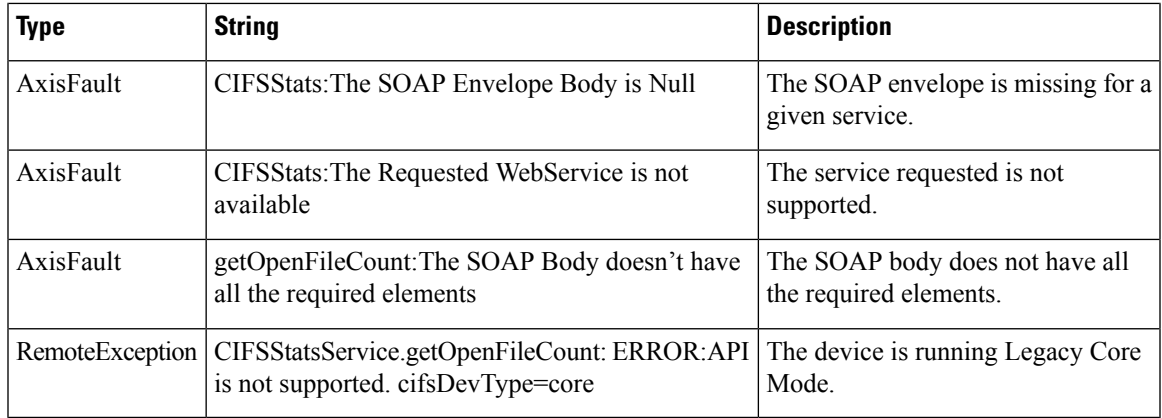

# **getOptCIFSSessionCount**

Retrieves the overall open CIFS session count statistics collected on a WAE device. Supported for CIFS Legacy and CIFS AO mode.

Input Parameters

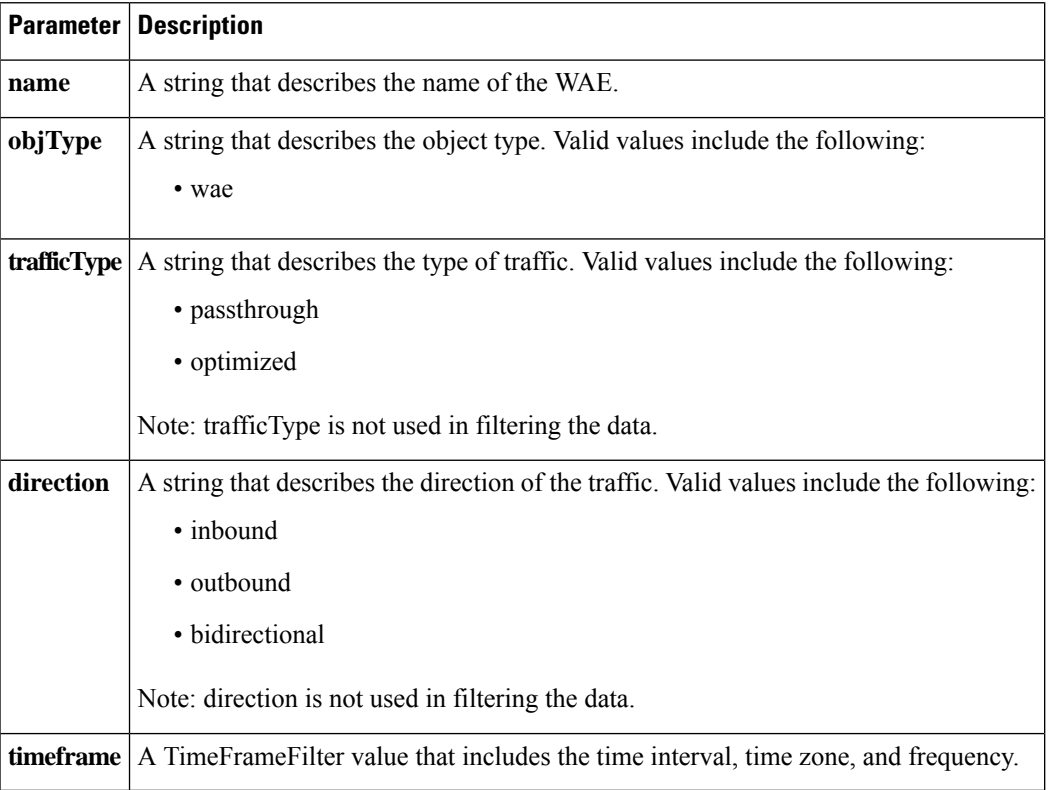

#### **Return**

The output parameter sessionCountStats[] returns a SessionCountStats value that provides a list of the session history.

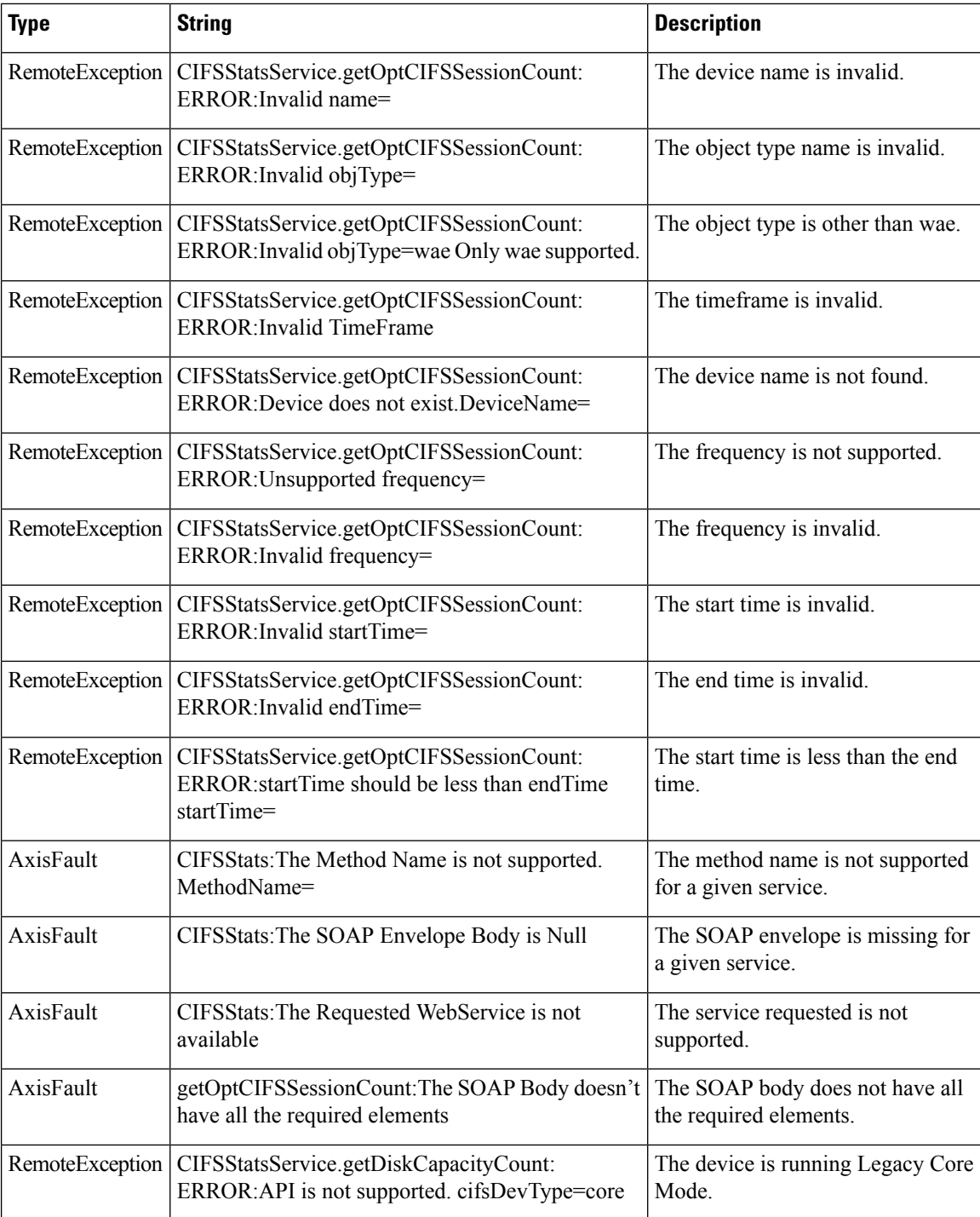

# **getRequestCount**

Retrieves the overall request count statistics statistics collected on a WAE device.Supported for CIFS Legacy and CIFS AO mode.

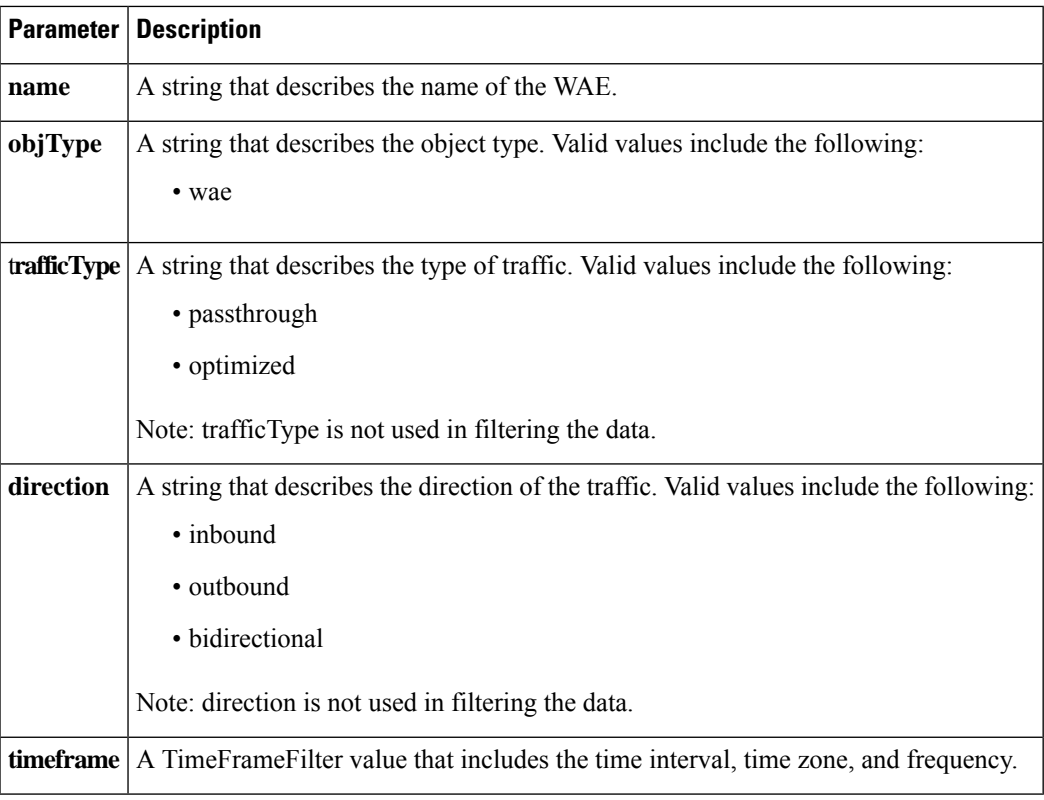

The output parameter **requestCountStats[]** returns a RequestCountStats value that provides a list of the request count history.

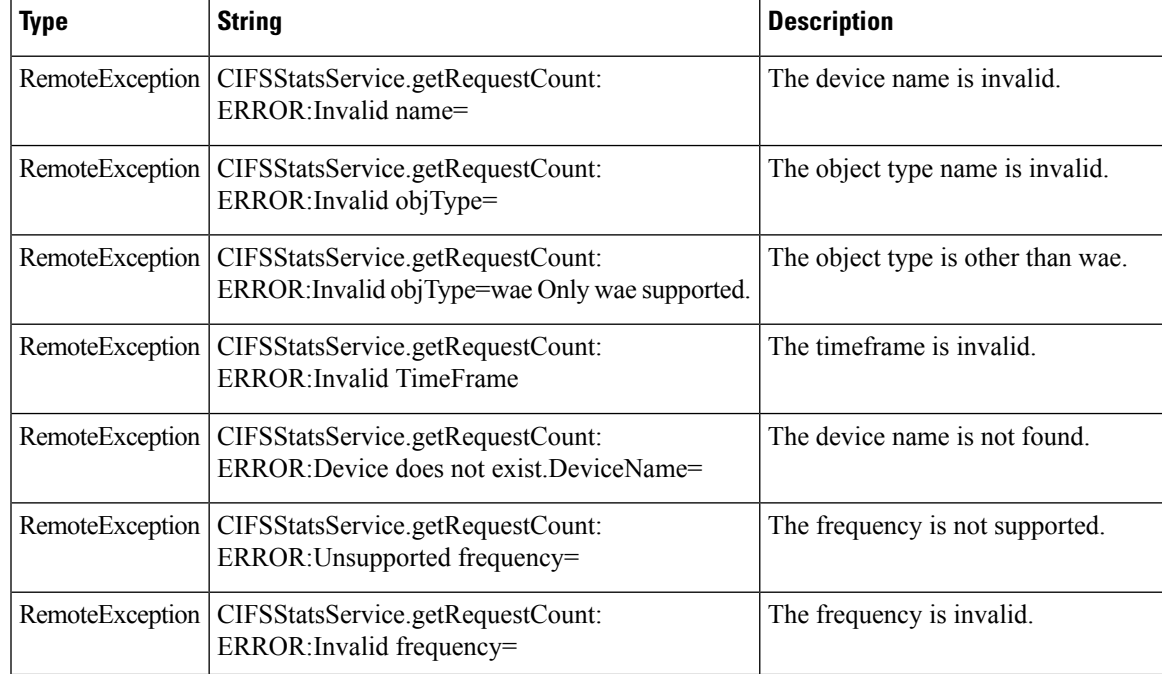

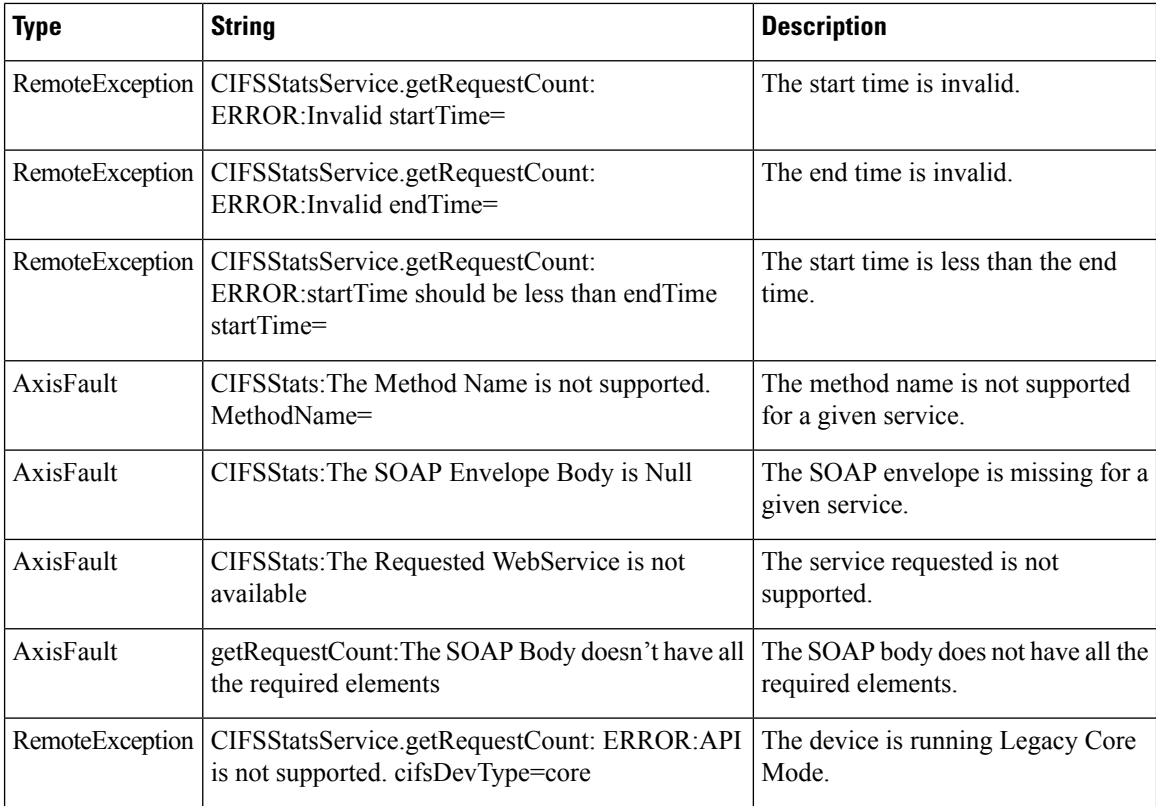

#### **retrieveCacheObjectCount**

Retrieves the overall cache object count statistics collected on a WAE device. Supported for CIFS Legacy and CIFS AO mode.

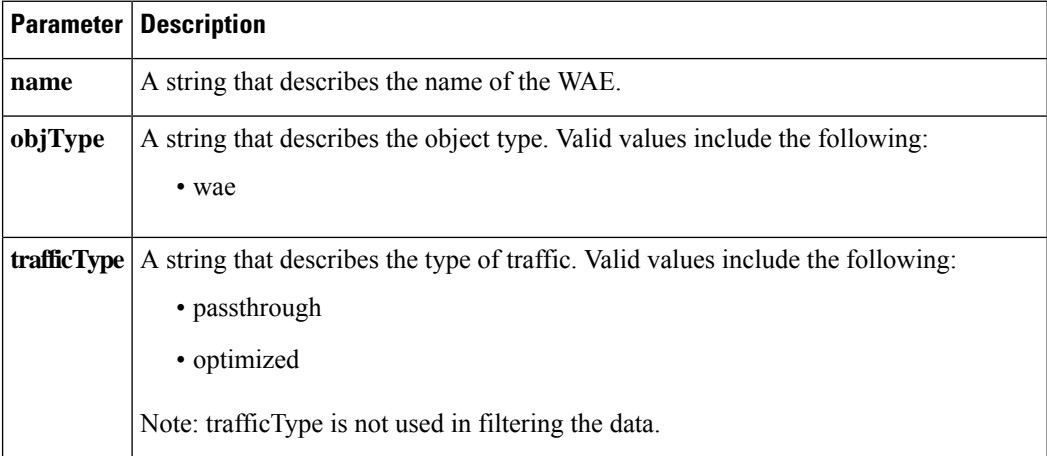

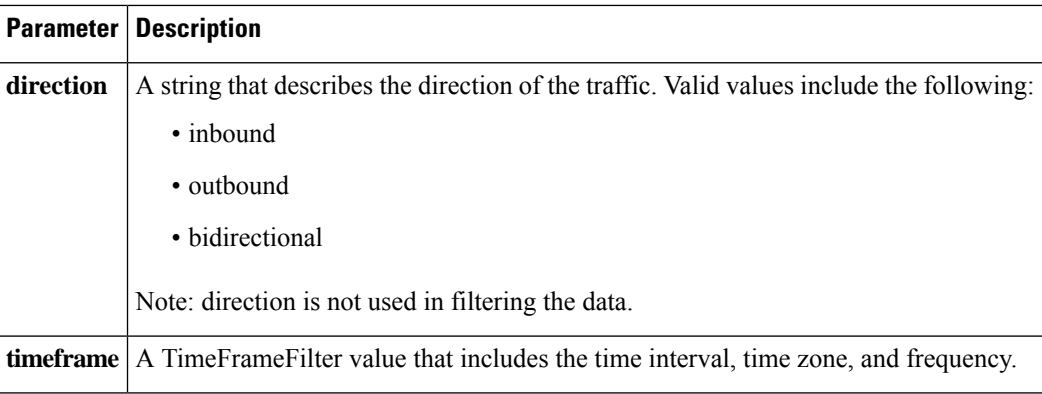

The output parameter **cacheCountStats[]** returns a CacheCountStats value that provides a list of the cache count history.

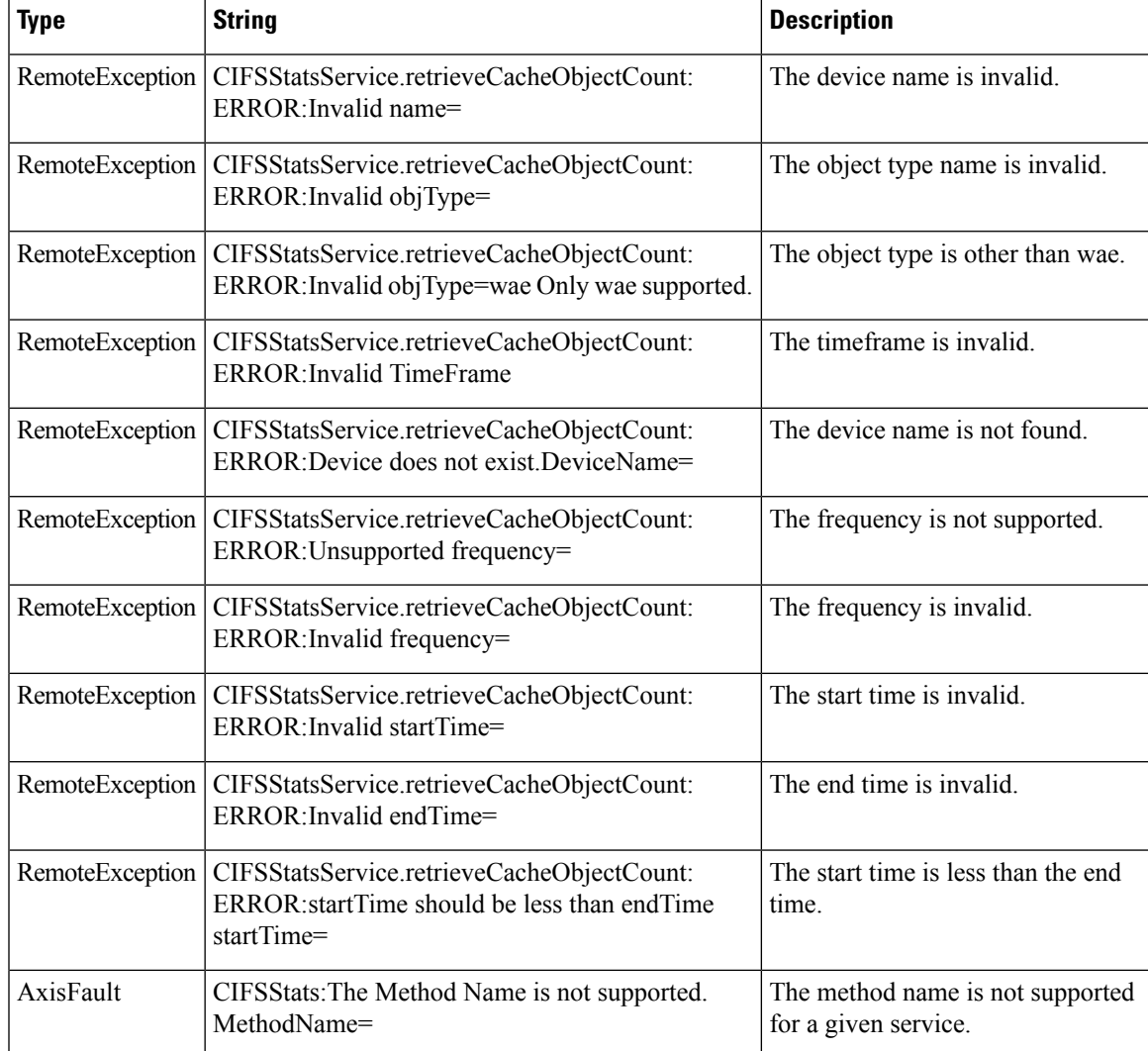

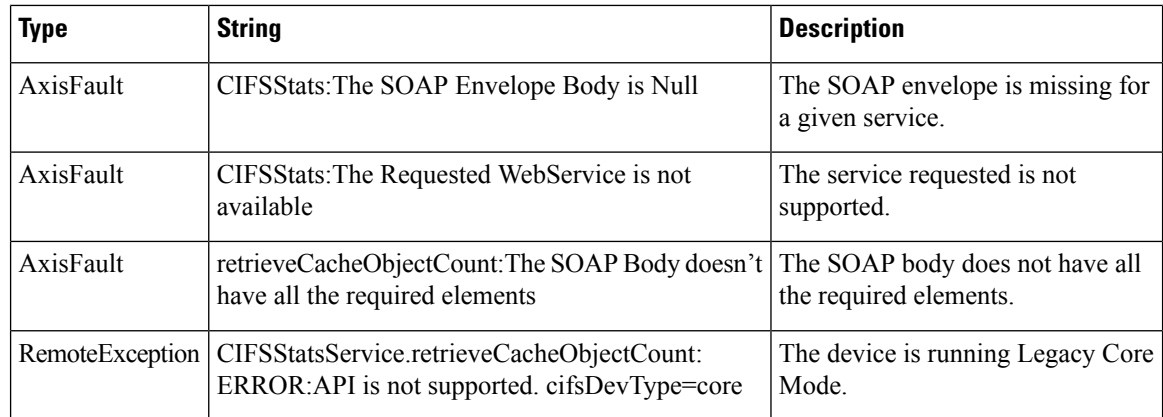

#### **retrieveCacheUtilization**

Retrieves the overall cache utilization statistics collected on a WAE device.

#### **Input Parameters**

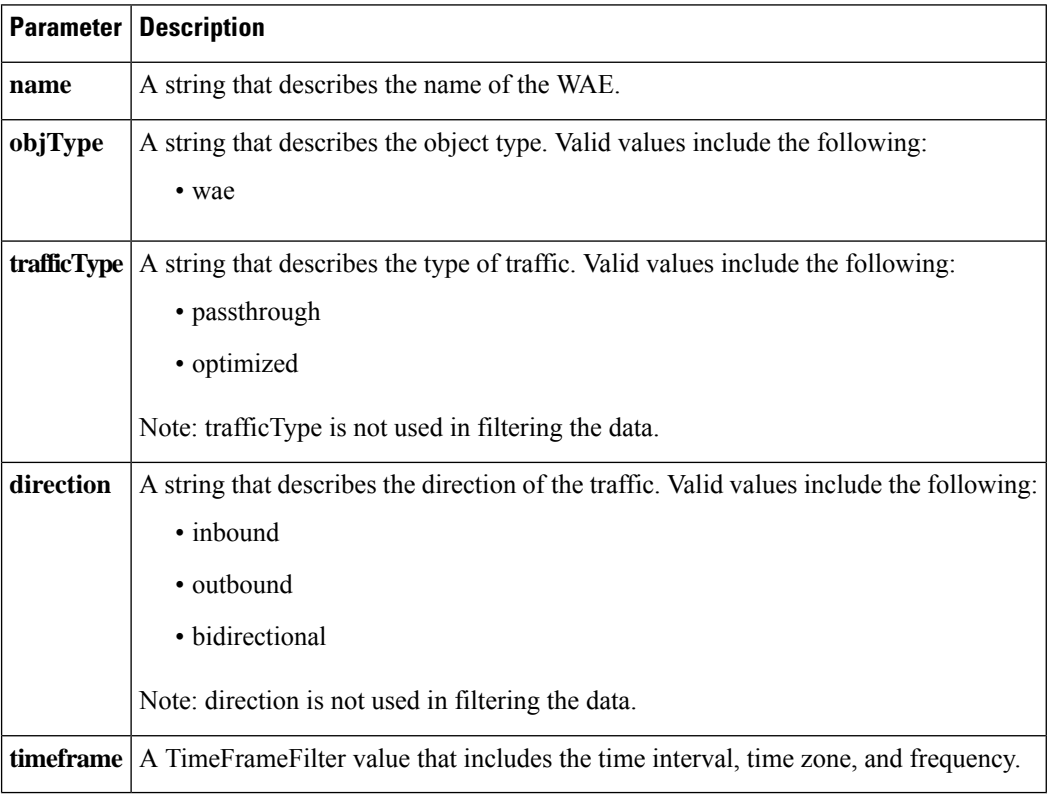

#### **Return**

The output parameter **cacheUtilizationStats[]** returns a CacheUtilizationStats value that provides a list of the utilization history.

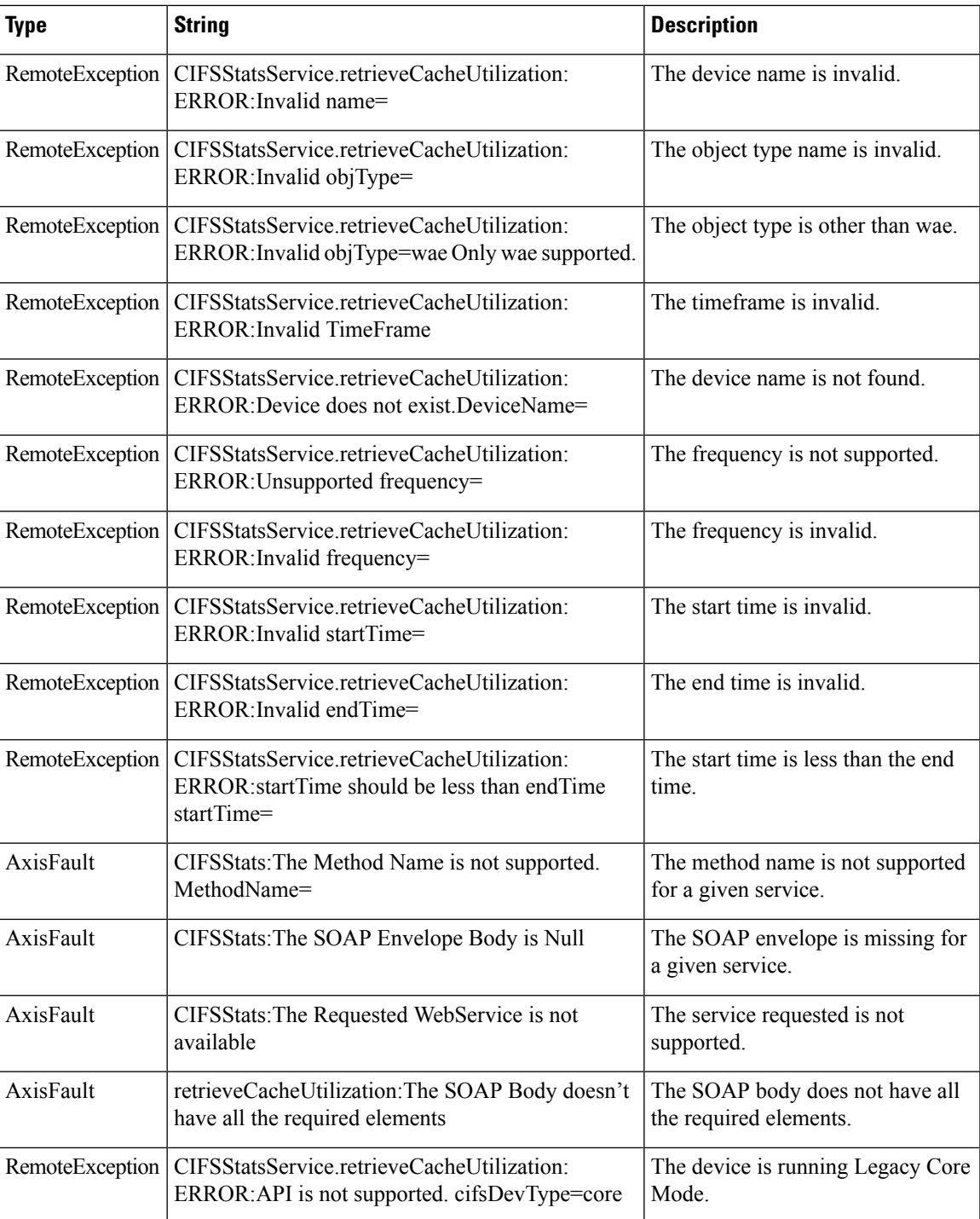

# **retrieveRequestHitRate**

Retrieves the overall hit rate statistics collected on a WAE device. Supported for CIFS Legacy and CIFS AO mode.

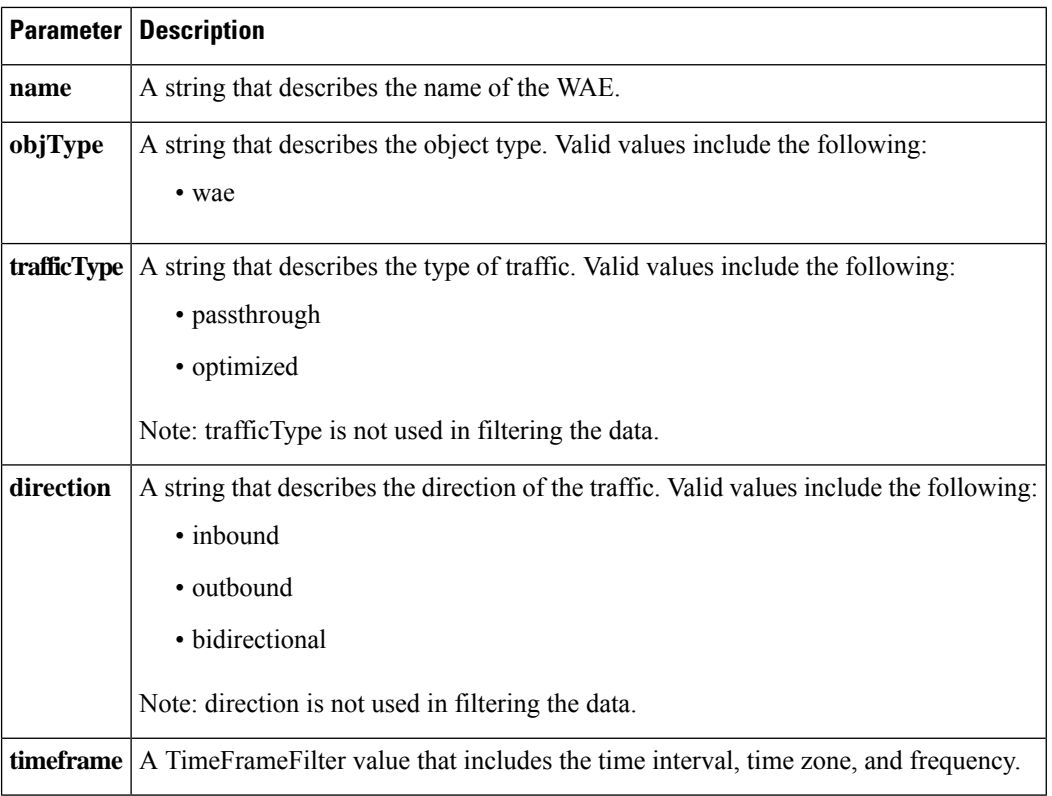

The output parameter **HitRateStats[]** returns a HitRateStats value that provides a list of the hit rate history. **Exceptions**

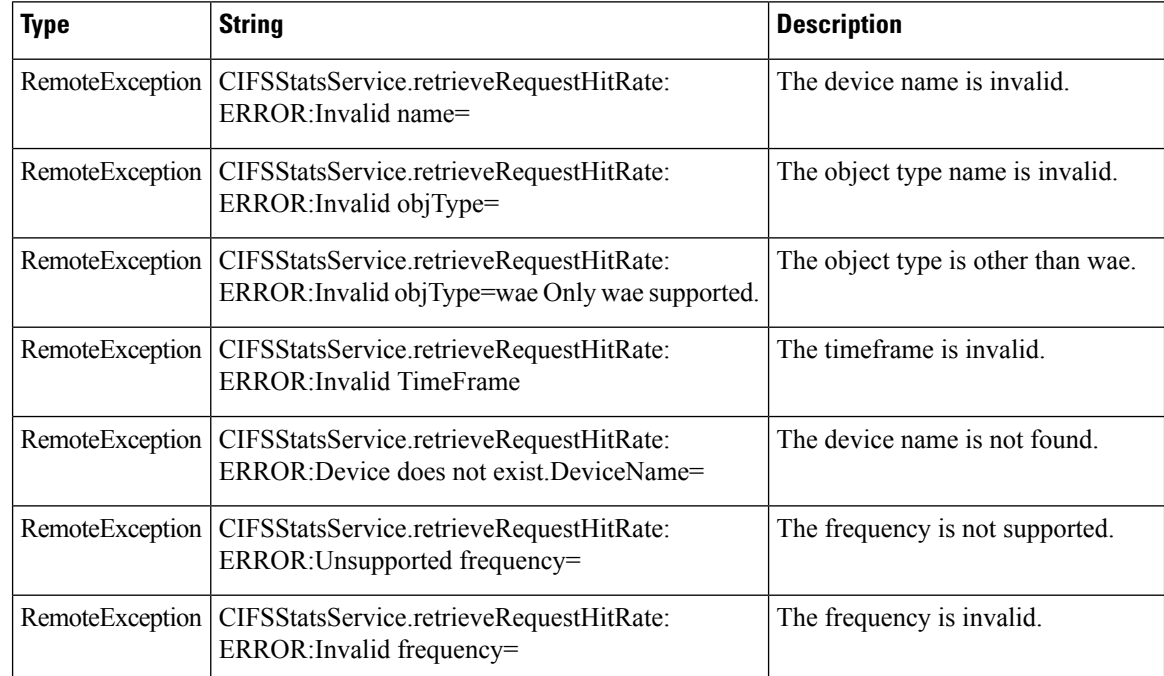

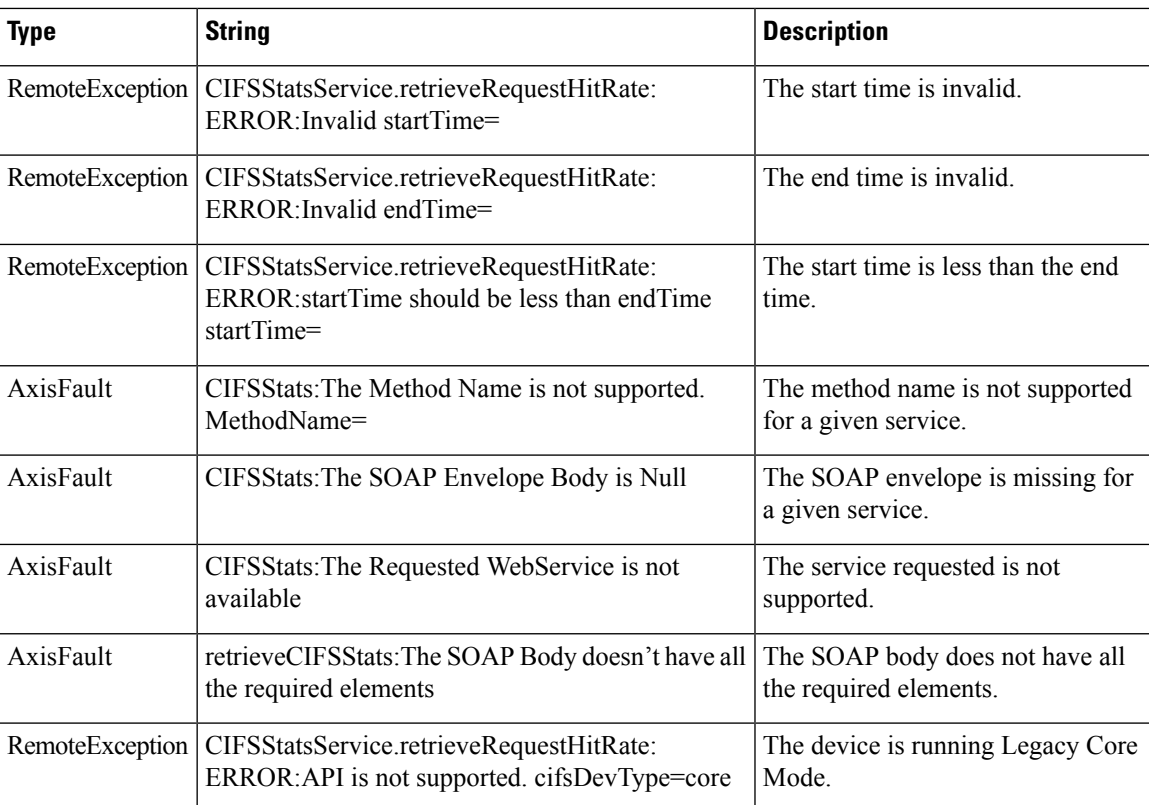

 $\mathbf I$ 

٦